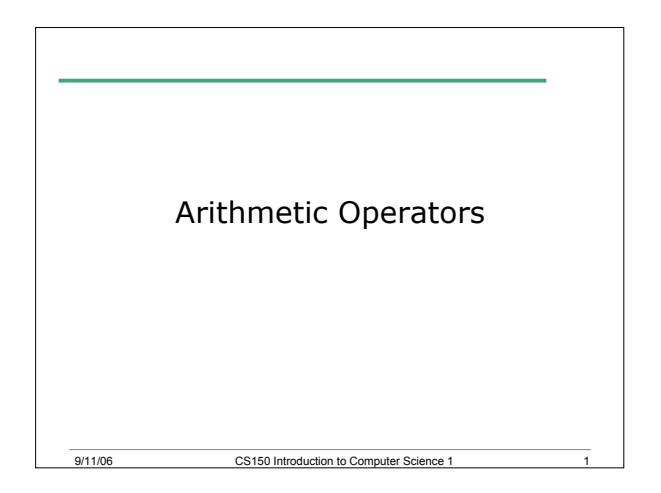

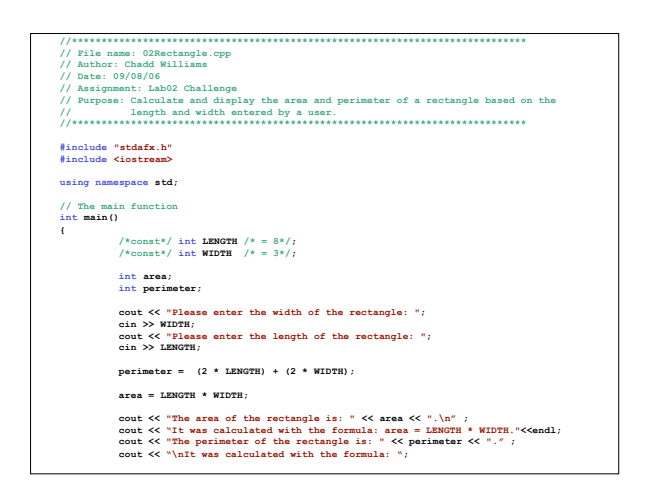

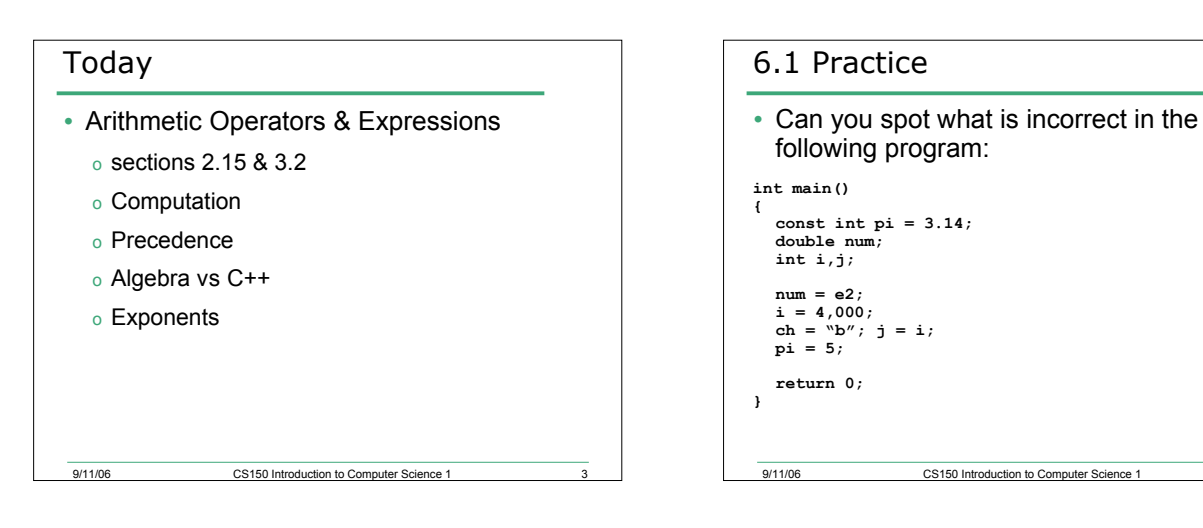

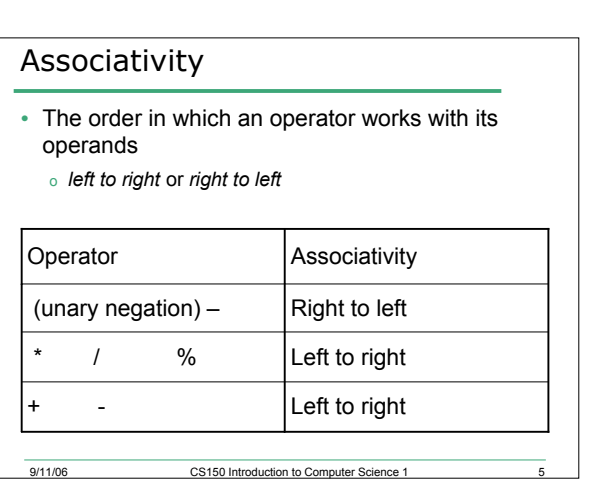

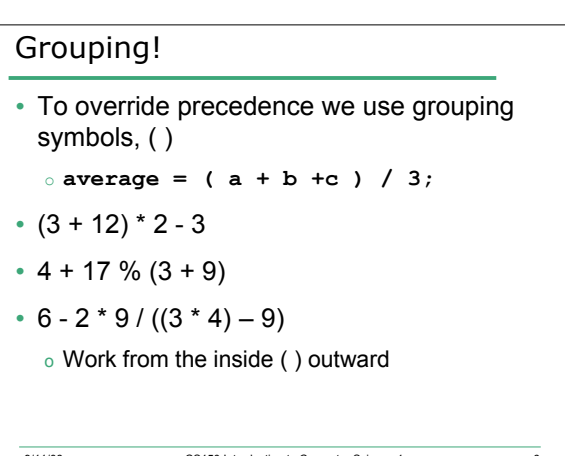

### Algebraic Expressions

```
• 4x + 16\circ This means: 4 * x + 16
```
<sup>o</sup> In C++, we must always write the \*

9/11/06 CS150 Introduction to Computer Science 1

```
int result;
int sum;
result = 4sum + 8; // syntax error
result = 4 * sum + 8;
```
#### Exponents

- The exponent operator was missing from the list!  $x^2$  y<sup>n</sup>
- C++ does not provide an exponent operator as part of the language
- Use **pow()** in the **cmath** library

9/11/06 CS150 Introduction to Computer Science 1

```
#include <cmath>
double area;
area = pow(4, 2); // area = 42
```
# 9/11/06 CS150 Introduction to Computer Science 1 9 **pow()** • **pow()** is not an operator o it is a *function* <sup>o</sup> like **main()** o **double pow(double x, double y)** <sup>o</sup> it takes as arguments two **doubles x and y** <sup>o</sup> it produces a **double**

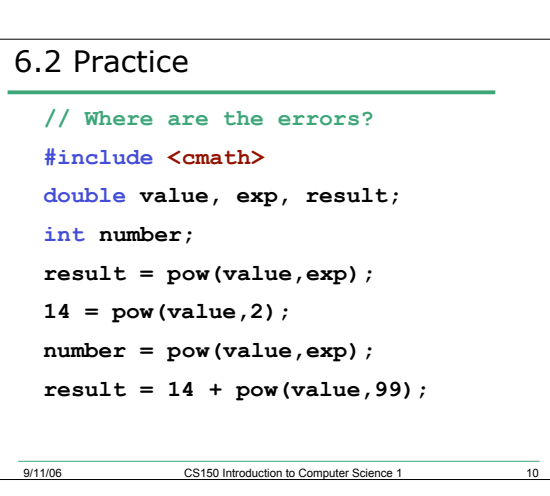

#### Input

- Input operator (extraction operator): **>>**
- Gets input from some device/file
- Standard input (from keyboard): **cin**
- Whatever the user types in is stored in the variable to the right of the operator (the right operand)
- That variable must have already been declared o Given a data type and allocated space in memory
- When reading in the data typed by the user
	- o Any spaces before the data item are skipped
	- o Continues to read until the user hits return

9/11/06 CS150 Introduction to Computer Science 1

## Advanced Input & Output (3.1 & 3.8)

```
int value, value2;
 cout << "Please enter an integer: ";
 cin >> value;
 cout << "Please enter two integers";
 cout << " separated by some spaces: ";
 cin >> value >> value2;
 cout << value2 << value <<endl;
Please enter an integer: 6
Please enter two integers separated by some spaces: 9 42
42 9
```
9/11/06 CS150 Introduction to Computer Science 1

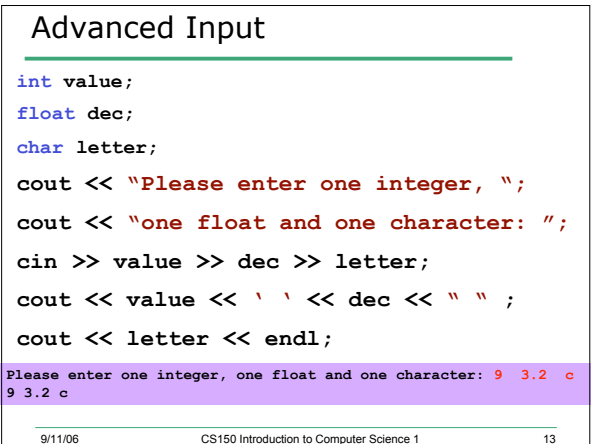

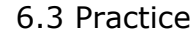

```
9/11/06 CS150 Introduction to Computer Science 1
• What is the Output? Assume x = 2, y = 3cout << x;
cout << x + x;
cout << "x=";
cout << x + y << " = " << y + x;
z = x + y;
cin >> x >> y;
// cout << "x + y = " << x + y;
cout << "\n";
```
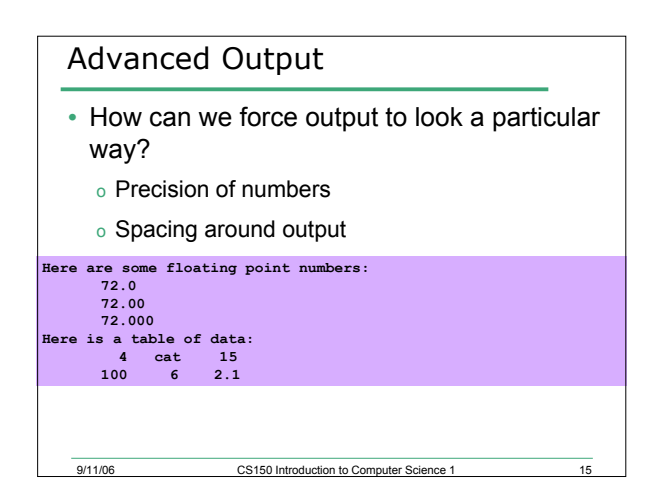

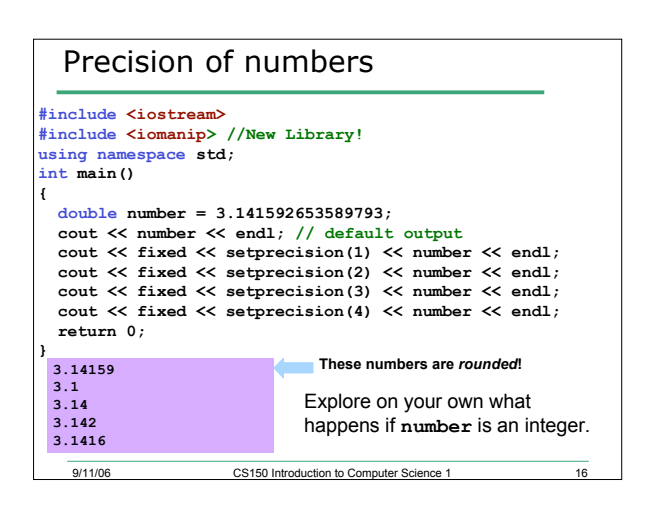

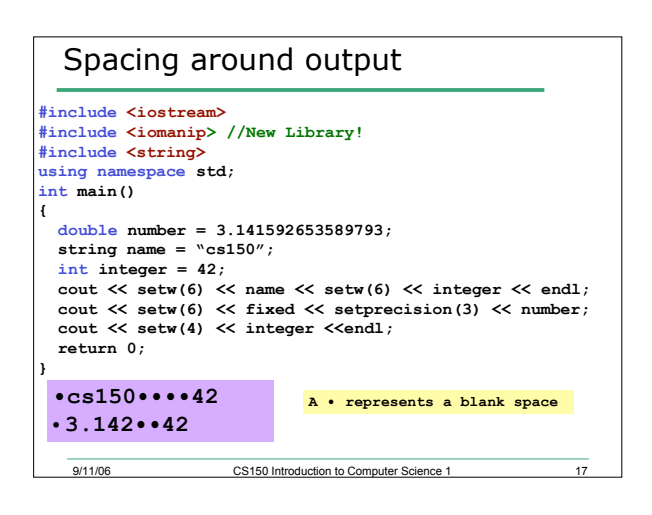

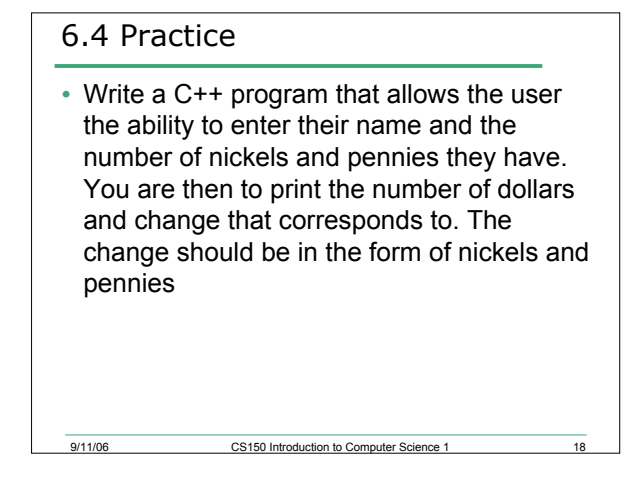

# Summary

- Today we have looked at:
	- o Arithmetic Operators & Expressions
- Next time we will look at:
	- o Typecasting
- Completed sections 3.2 & 3.8

9/11/06 CS150 Introduction to Computer Science 1